### **Service Programs and Unit** Testing - The Perfect Pair Marina Schwenk

Software Developer

### About Me

- Software Developer/IBM i admin at Everbrite LLC, Greenfield WI
- Member of the CAAC. (COMMON America's Advisory Counsel)
- 2019 IBM fresh face
- VP of WMCPA
- COMMON Board Member
- Member of COMMON's Young i Professionals (YiPS) committee

# Agenda

- Scenario
- How to start
- Service programs
- **· Unit testing**
- Standards
- Bring it all together
- **Final thoughts and take aways**

#### Scenario

- Your monolithic program is over 30+ years old
- The code is unmanageable
- No one wants to own the program
- You don't know where to begin.

#### How to start

- Document Business process
- Design
- **Modernize**
- Develop a plan
- Executive the plan.

#### Document Business Process

- Document current business processes
- Meet with different departments to confirm business processes
- Document your findings.

# Design

• Identify procedures that are needed

• Plan the procedures inputs and outputs

 Design the flow of how the procedures are going to be used.

# Develop a plan

Decide your approach

• Plan the timeline

• Start the project

### Modernize Code

• Remove redundancy

 Develop a clear plan on data retrieval that ensures long term success

• Remove outdated code

- **Service Program** (\*SRVPGM) can be viewed as a collection of subroutines packaged together and accessible to the outside world.
- Service programs can be thought of like classes, in the open source world.

Carrying out a routine function.

 External procedures that can be called from other programs.

• You can add/change procedures as needed.

- Single code base.
- Easy to use and reuse.
- The ability to add to the service program without recompiling programs that are using it.

Service programs required objects \*BND \*SRVPGM

Optional \*MOD

- Service programs required source
- Copy file \_h
- **RPGLE or SQLRPGLE source file.**
- **Binding source**

# Copy File

- \*\*free
- dcl-pr getArTransactionId varChar(20);
- releaseNumber packed( 7 ) const;
- releaseSequenceNumber packed( 5 ) const;
- end-pr;

### Service Program – Start

- \*\*FREE
- ctl-opt bnddir( 'EVBLOG' : 'TEXTUTILS' );
- ctl-opt nomain;

#### Procedure

- dcl-proc getArTransactionId export;
- dcl-pi \*n varChar( 20 );
- releaseNumber packed( 7 ) const;
- releaseSequenceNumber packed( 5 ) const;
- end-pi;
- dcl-c PROCEDURE\_NAME 'getArTransactionId';
- dcl-s result varChar( 20 );
- dcl-s customerRelease char( 20 );
- dcl-s customerReleaseNull int( 5);
- dcl-s projectId packed( 7);
- dcl-s projectIdNull int( 5);
- evblog\_entering( RELEASE\_APPNAME : psds.PROGRAM\_NAME : PROCEDURE\_NAME
	- : 'releaseNumber=' + %char( releaseNumber ) +
- ', releaseSequenceNumber=' + %char( releaseSequenceNumber ) );
- result  $=$  ";
- Continue on next slide

#### Procedure continued

- exec sql
- select rh.cusrl, rx.prjid
- into :customerRelease:customerReleaseNull, :projectId:projectIdNull
- from rlshdr rh left join rlshdx rx
- on rh.rlsno = rx.rlsno and rh.rlssq = rx.rlssq
- where rh.rlsno = :releaseNumber
- and rh.rlssq = :releaseSequenceNumber;
- if ( isSQLError( sqlstt ) );
- if ( not isSQLRowNotFound( sqlstt ) );
- evblog\_log( RELEASE\_APPNAME
- : psds.PROGRAM\_NAME
- : PROCEDURE\_NAME
- : EVBLOG\_WARNING
- : 'SQL Error'
- : getSQLStateMessage() );
- endIf;
- Continue on Next slide

#### Procedure continued

- else;
- // information was returned
- if ((  $projectIdNull = SQL NOT_NULL$  ) and (  $projectId \le 0$  ));
- result =  $'P'$  + %char( projectId );
- elseIf ( customerReleaseNull = SQL\_NOT\_NULL );
- result = %trim( customerRelease );
- endIf;
- endIf;
- evblog\_exiting( RELEASE\_APPNAME : psds.PROGRAM\_NAME : PROCEDURE\_NAME
- : result );
- return result;
- end-proc;

# What is Unit Testing?

- Breaking apart your application and testing each part
- It's a program that will call your production program/procedure.
- Test its behavior and/or output.
- Separate pieces that gets tested before the final program is completed.

# Why Unit Test?

- Peace of mind.
- Good for program modification's.
- Good for defining what your program needs to do, before you write the program.
- Test cases will build over time.

# Why Unit Test?

**• Improved Code.** 

Validates existing behavior.

#### What is IBMiUnit?

- **RPG open source unit testing framework**
- Streamlines unit testing of RPGLE programs and procedures

#### How to Use IBMiUnit

- **Install IBMiUnit Library**
- Create test program
- Write one or more tests
- Run the tests

#### Installation

- Go to <https://github.com/MarinaSchwenk/IBMiUnit>
- 1st way…
- Download the REPO
- Run the Build file
- $2<sup>nd</sup>$  way...
- Download the sayf file to IFS
- **Create library IBMiUnit**
- Restore IBMiUnit library.

## Dependencies

- OSSILE (Soon to be obsoleted)
	- Go to<https://github.com/OSSILE/OSSILE>
	- Download the repo
	- Follow the build instructions listed on the project.

### Create Test Program

- No parameters
- bndDir( 'IBMiUnit' )
- /copy IBMiUnit/QRPGLESRC, IBMiUnit H
- Main body of the program
	- Call IBMiUnit setupSuite() (one-time)
	- Call IBMiUnit addTestCase() (for each test case)
	- Call IBMiUnit teardownSuite() (one-time)
	- return

# IBMiUnit Initialization

- IBMiUnit\_setupSuite()
- Initializes the IBMiUnit library to run tests in the program
- Parameters (all optional)
	- Name for the test suite
	- Address of sub-procedure to call before each test
	- Address of sub-procedure to call after each test
	- Address of sub-procedure to call once before any tests in the program are called
	- Address of sub-procedure to call once after all tests in the program are completed
- Example

```
IBMiUnit setupSuite( 'MathTests' );
```
### IBMiUnit Test Case

- IBMiUnit\_addTestCase()
- Identifies or 'links' a test case into the suite
- Parameters (no return value)
	- Address of a test case sub-procedure
		- No parameters or return values
	- Name of test case; optional but greatly helps you understand the test output and find the problem
- Example

IBMiUnit test( %pAddr( add twoNumbers )

: 'add\_twoNumbers' );

### IBMiUnit Test Suite

- IBMiUnit\_addTestSuite()
- Adds a set of test cases (suite) to a parent set
- Not all test programs will use this
- Parameters
	- Name of test program
	- Library of test program
		- Optional, defaults to \*LIBL
- Example

IBMiUnit addTestSuite( 'TEST ACHAR' );

### IBMiUnit Teardown

- IBMiUnit\_teardownSuite()
- Wraps up test suite
- No parameters
- **Every** IBMiUnit setupSuite() needs a corresponding IBMiUnit teardownSuite()
- Example

```
IBMiUnit teardownSuite();
```
#### Write a Test Case: Interface

- Sub-procedure without parameters or a return value
	- Name the test case with the name of the sub-procedure
	- Example
		- Calling the sub-procedure with positive values
		- Test case named multiply twoPositives
		- Other test case names: multiply positiveByZero, multiply zeroByZero, multiply twoNegatives, ...

### Write Test Case: Logic

- Call sub-procedure with test data
- Compare actual result with the expected result
	- Trigger failure when they don't (or do) match

#### Write Test Case: Failure Detection

- Always fail, i.e. you write the condition and call  $fail()$
- Conditionally fail, or test for failure; many possibilities
	- All start with assert
	- Indicator tests
		- $\cdot$  On / Off
	- Pointer tests
		- Null / NotNull
	- Variable tests / comparisons
		- RPG doesn't have overloading so next word is a type
			- Char, Date (ISO), Float, Numeric, Time (ISO), Timestamp
				- Character tests work on values up to a length of 250
				- Numeric is used for non-float numbers; size is 60,25

#### Write Test Case: Test Procs

- $\bullet$  fail()
	- Message to display; optional
- assertOn(), assertOff(), assertNull(), assertNotNull()
	- Actual value; required
	- Message to display on failure; optional
- assertFloatXxx()
	- Expected value; required
	- Actual value; required
	- Delta (leeway; allowable difference); required
	- Message to display on failure; optional
- assertXxx() (everything else)
	- Expected value; required
	- Actual value; required
	- Message to display on failure; optional

#### Write Test Case: Examples

if ( $\text{%scan}$  'TEST' : value )  $\langle$  > 1 ); fail( 'value does not start with TEST' ); endIf;

assertOn( rowFound, 'Row not found' );

assertCharEquals( expected, actual, 'Name' );

```
assertNumericEquals( 12.00, extendedAmount, 'Item price' );
```

```
assertDateEquals( today, invoiceDate, 'Invoice date' );
```
### Run Tests

- Call IBMiUnit command.
- Example
	- IBMiUnit/RUNTEST SUITE(TEXTUTIL\_T) UI(\*DSPLY)
	- No feedback if all tests are successful
	- Helps you focus on the problems

### Result Status

- Successful
- Failure
	- A state detected by your code
	- From fail() or assertXxx()
- Error
	- A problem encountered, but not detected, by your code
	- Level check, divide by 0, array index out of bounds, …

#### Standards

- Keep test code separate from production code.
- Keep Service programs clean
	- Don't hard code.
	- Keep comments clear and concise
	- Keep code consistent.
- Keep Naming conventions the same
	- Orders Service Program = Orders T Testing program.

# Bring it all together

- Old code has been modernized and brought into a service program.
- Created new methods and new program to call the methods.
- Created testing program to test new methods.
- Replace the calling programs with a call to the method or the new program.

#### Demo Time!

### Add IBMiUnit library

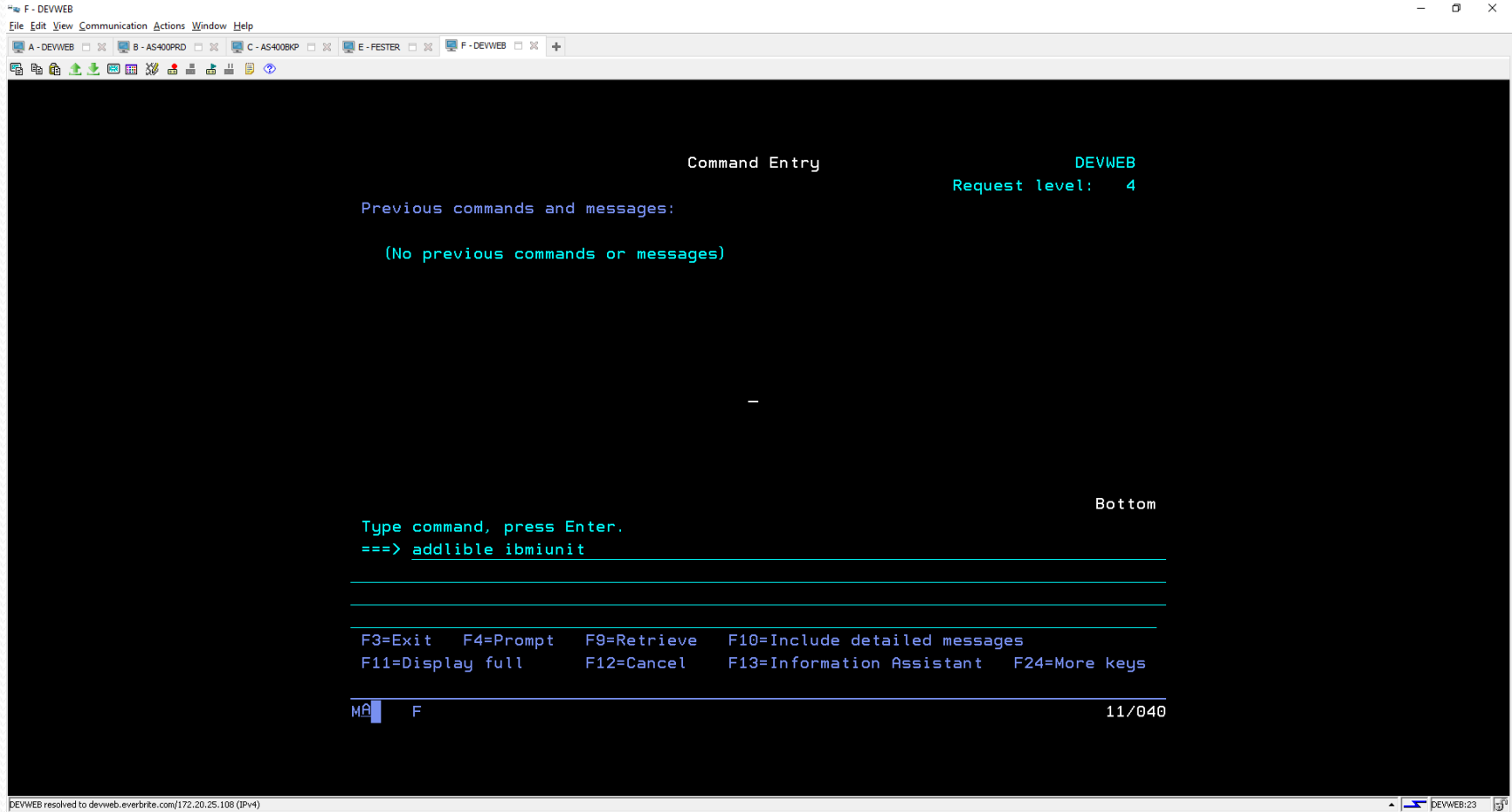

#### Run IBMiUnit interactive

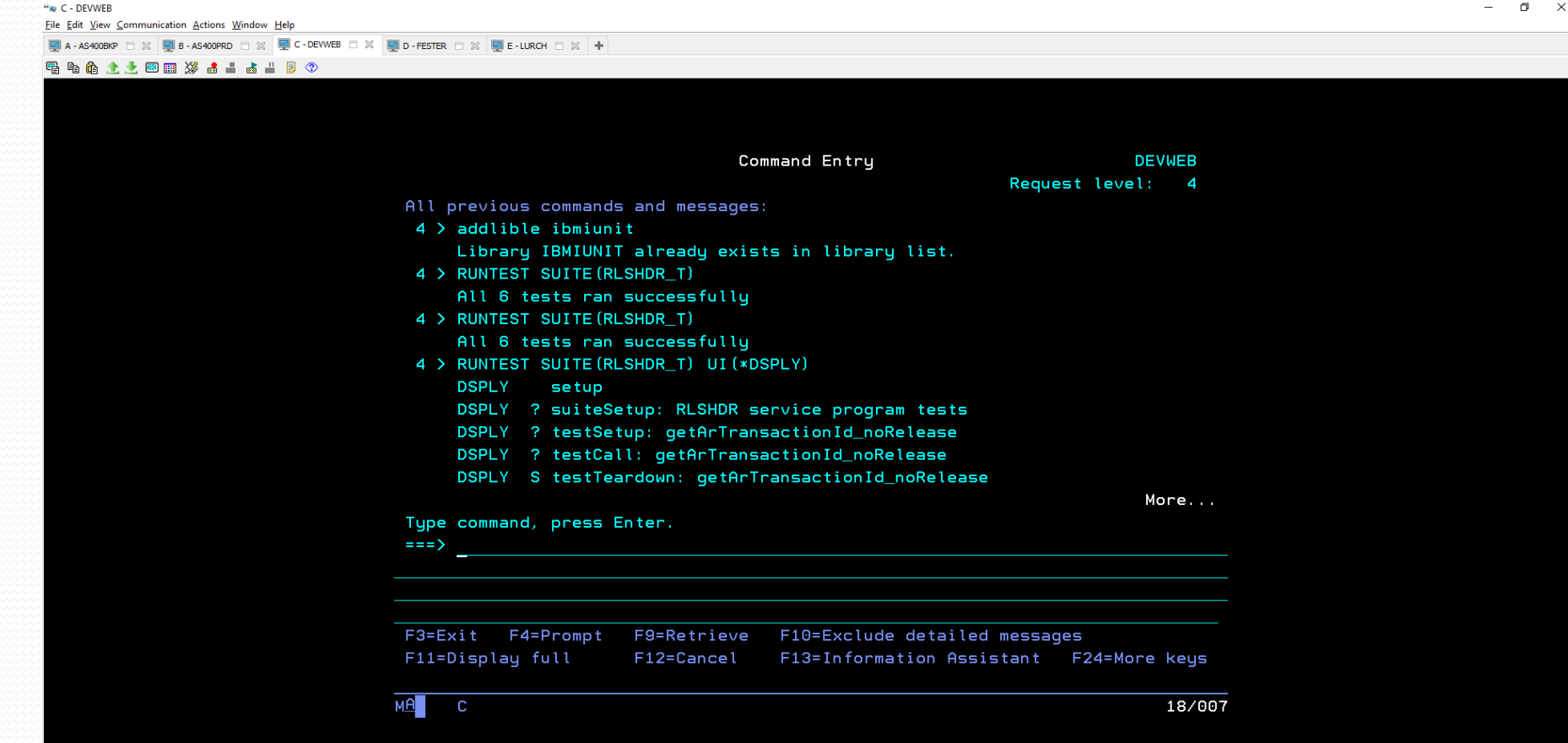

DEVWEB resolved to devweb.everbrite.com/172.20.25.108 (IPv4

### Final Thoughts..

- Service programs are very easy to adopt.
- By having service programs you can easily incorporate unit testing.
- It's a process to modernize, its worth it in the end.

# Thank you!!

My contact Info Marina Schwenk

[marinaschwenk23@gmail.com](mailto:marinaschwenk23@gmail.com)

● @marinaschwenk26 on twitter